## OBIEKT PAINT

Obiekt paint jest wymaganym parametrem wielu metod rysujących kształty i inne obiekty na kanwie. Pełni funkcję definicji stylu na potrzeby rysowanego obiektu. Obiekt reprezentuje takie wartości jak kolory, styl pióra, przezroczystość czy czcionka. Nie wszystkie te atrybuty mają zastosowanie w przypadku wszystkich kształtów.

Warto więc dobrze zaplanować stosowanie obiektów paint i — jeśli to możliwe — tworzyć je poza metodą onDraw. Tworzenie obiektu paint w ciele metody onDraw spowoduje, że mechanizm odzyskiwania pamięci będzie musiał obsłużyć mnóstwo dodatkowych obiektów.

## PRZYKŁAD RYSOWANIA KSZTAŁTU

Przeanalizujmy przykład dynamicznego rysowania kształtu na ekranie. W poniższym fragmencie kodu źródłowego zdefiniowano widok niestandardowy. W tym przypadku jedyną nadpisaną metodą nadklasy jest onDraw. Metoda onDraw rysuje prosty, półprzezroczysty kwadrat. Położenie tego kwadratu jest określane dynamicznie i zależy od wartości zmiennych opisujących współrzędne. Wspomniane zmienne są z kolei zależne od metody nasłuchującej zdarzeń związanych z ekranem dotykowym. Warto zwrócić uwagę na wywołanie metody invalidate() w ciele metody obsługującej te zdarzenia. Wywołanie powoduje ponowne narysowanie widoku za każdym razem, gdy użytkownik przesuwa palec na ekranie. Dzięki temu uzyskujemy efekt kwadratu podążającego za ruchem palca. Obraz wygenerowany przez ten kod na ekranie telefonu pokazano na rysunku 14.12.

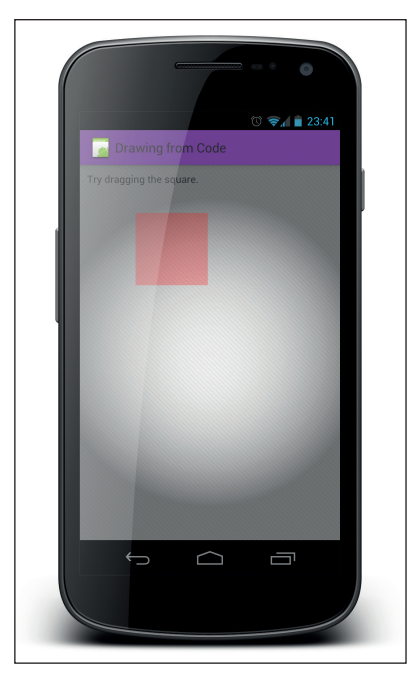

Rysunek 14.12. Ekran aplikacji wygenerowany na podstawie opisanego kodu. Użytkownik może przeciągać kwadrat na ekranie swojego telefonu